# 1Z0-070<sup>Q&As</sup>

Oracle Exadata X5 Administration

### Pass Oracle 1Z0-070 Exam with 100% Guarantee

Free Download Real Questions & Answers **PDF** and **VCE** file from:

https://www.leads4pass.com/1z0-070.html

100% Passing Guarantee 100% Money Back Assurance

Following Questions and Answers are all new published by Oracle Official Exam Center

Instant Download After Purchase

100% Money Back Guarantee

😳 365 Days Free Update

Leads4Pass

800,000+ Satisfied Customers

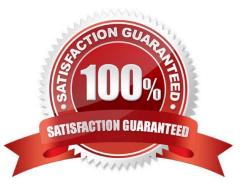

## Leads4Pass

#### **QUESTION 1**

You have altered an index supporting a constraint to be invisible on a large data warehouse table in an X5 Database Machine.

Which two statements are true?

A. You might retain the index, and leave it as invisible, and the constraint will still be recognized and enforced.

B. You must retain the index and make it visible again for the constraint to be recognized and enforced.

C. You must retain the index and set the constraint to DISABLE NOVALIDATE RELY for the constraint to be recognized.

D. You might drop the index and use a constraint with the DISABLE NOVALIDATE RELY flags for the constraint to be recognized.

E. You might drop the index and make the constraint invisible, for the constraint to be recognized and enforced.

Correct Answer: BC

Explanation:

B: With making indexes invisible, we can easily check whether indexes are useful without having to drop (and in case recreate) them actually. While this may be of interest for "ordinary" Oracle Databases already, it is particular a useful feature for Exadata where we expect some conventional indexes to become obsolete after a migration.

C: DISABLE NOVALIDATE RELY means: "I don\\'t want an index and constraint checking to slow down my batch data loading into datawarehouse, but the optimizer can RELY on my data loading routine and assume this constraint is enforced by other mechanism". This information can greatly help optimizer to use correct materialized view when rewriting queries. So if you don\\'t use materialized views for query rewrite then you can put RELY for all your constraints (or NORELY for all your constraints) and forget about it.

#### **QUESTION 2**

Which two are true concerning Columnar Flash Caching?

A. It can be enabled or disabled for individual databases by using I/O Resource Manager database plans.

B. It automatically transforms ROW STORE COMPRESS compressed data into a pure columnar format during Exadata Smart Flash Cache population.

C. Data is either cached in Hybrid Columnar Compressed format or in pure compressed format, but never in both formats at the same time.

D. It is enabled by default.

E. It automatically transforms Hybrid Columnar Compressed (HCC) data into a pure columnar format during Exadata Smart Flash Cache population.

F. It improves single-row lookup performance.

Correct Answer: DE

### Leads4Pass

Explanation:

D: In-Memory Columnar Caching on cells is enabled by default when the INMEMORY\_SIZE is configured. You do not need to do anything to get this enhancement.

E: Columnar Flash Caching implements a dual format architecture in Exadata flash by automatically transforming frequently scanned Hybrid Columnar Compressed data into a pure columnar format as it is loaded into the flash cache.

Incorrect Answers:

F: Columnar Flash Caching accelerates reporting and analytic queries while maintaining excellent performance for OLTP style single row lookups.

References:

http://docs.oracle.com/cd/E80920\_01/SAGUG/exadata-storage-server-monitoring.htm#SAGUG20883 http://www.oracle.com/technetwork/database/exadata/exadata-x5-8-ds-2745934.pdf

#### **QUESTION 3**

A heap-organized table in one of your database schemas contains only date, char, varchar2, and number data type columns.

Which three operations can be offloaded to Exadata Storage Servers when performing a Smart Scan on this table?

- A. Column filtering
- B. MIN/MAX scans
- C. Virtual column filtering
- D. Nested loop join filtering
- E. Sort-merge join filtering
- F. Predicate filtering
- Correct Answer: AFC

Reference: https://www.oracle.com/ocom/groups/public/@otn/documents/webcontent/1367127.pdf

Reference: https://www.oracle.com/ocom/groups/public/@otn/documents/webcontent/1367127.pdf

#### **QUESTION 4**

Examine this IORM plan: Which two are true concerning this plan?

CellCLI> list iormplan detail

Leads4Pass

| name:      | dmorlcel_IORMPLAN                                           |
|------------|-------------------------------------------------------------|
| catPlan:   | name= interactive, level=1, allocation=90                   |
|            | name= batch, level=2, allocation=80                         |
|            | name=maintenance, level=3, allocation=50                    |
|            | name=other, level=3, allocation =50                         |
| dbPlan:    | name=sales, level=1, allocation =45, limit=60,              |
|            | flashcache=on, flashlog=on                                  |
|            | <pre>name= finance, level=1, allocation=45, limit=60,</pre> |
|            | flashcache=on, flashlog=off                                 |
|            | name=other, level=1, allocation=10,                         |
|            | flashcache=off, flashlog=on                                 |
| objective: | balanced                                                    |
| status:    | active                                                      |

A. The Finance database can use at least 45%, but never more than 60%, of the total Flash Cache capacity.

B. I/Os from the finance database are guaranteed to get a minimum of 45% of the I/O bandwidth if the demand exists, and a maximum of 60% of the I/O bandwidth even if no other databases are doing I/O to the cell, and the demand from the finance database exceeds 60% of the maximum I/O rate of the cell.

C. If I/Os come from the HR database only, then they may get up to 100% of the I/O bandwidth on the cell.

D. I/Os from the finance database are guaranteed to get 45% of the I/O bandwidth if the demand is at least 60% of the maximum I/O rate of the cell, but may get 100% of the I/O bandwidth if no other databases are performing I/O to the cell.

E. If I/Os come from the HR database only, then they may get up to 10% of the I/O bandwidth on the cell.

#### Correct Answer: BE

Explanation: The IORM plan can be configured using the ALTER IORMPLAN command on command-line interface (CellCLI) utility on each Exadata storage cell. It consists of two parameters - dbplan and catplan. While the "dbplan" is used to create the I/O resource directives for the databases, the "catplan" is used to allocate resources by workload category consolidated on the target system.

allocation/share - Specify the resource allocation to a specific database in terms of percentage or shares. limit - Specify maximum limit of disk utilization for a database.

Incorrect Answers:

A: IORM plans configures % I/O resources, not % of Flash Cache.

References: https://community.oracle.com/docs/DOC-998939

### Leads4Pass

#### **QUESTION 5**

You plan to monitor the status of the motherboard, memory, power, fans, and network cards on the database nodes in your Exadata X6 Database Machine using Enterprise Manager.

Where must you set the thresholds for these hardware components and why, to assure that sensor readings, faults, and any related alerts, are visible in Enterprise Manager?

A. No thresholds need to be set because they are present in the ILOM and in Enterprise Manager.

B. Set thresholds in ILOM and in Enterprise Manager because they are not present anywhere and must be set in both places.

C. Set thresholds only in ILOM because they are not preset anywhere but need to be set only in ILOM.

D. No thresholds need to be set because they are preset in the ILOM and these are sufficient for monitoring.

Correct Answer: D

1Z0-070 PDF Dumps

1Z0-070 VCE Dumps

1Z0-070 Exam Questions